## SAP ABAP table RMCP5 {Fields for Transfer to External Planning Table}

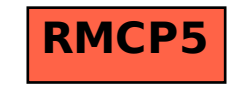